Konfigurationsarbeitsblatt

**Novell®**

## **Appliance-Einrichtungsparameter zu Referenzzwecken**

Notieren Sie Ihre gewählten Optionen und Konfigurationen in folgendem Arbeitsblatt, um später darauf zurückgreifen zu können.

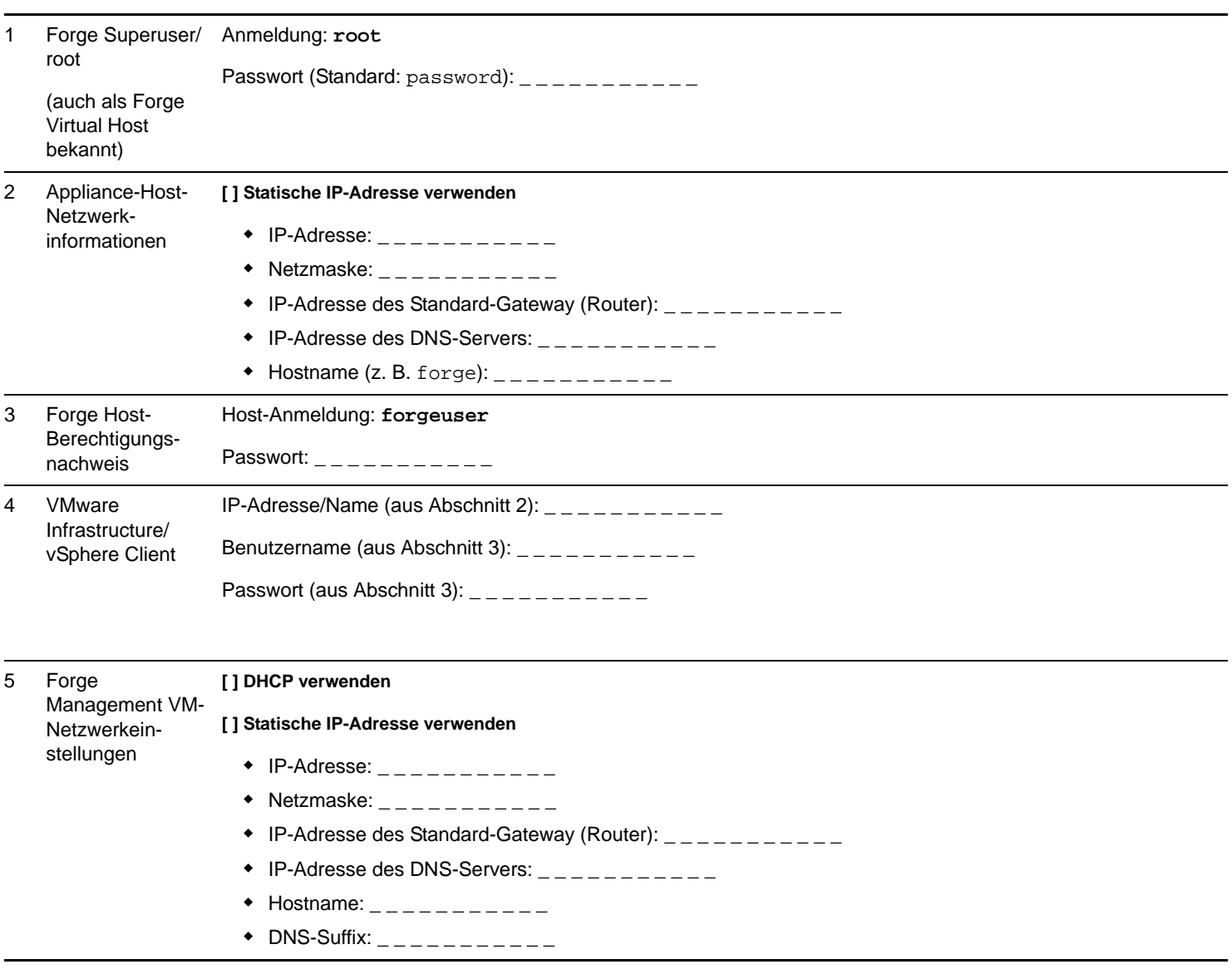

HINWEISE:

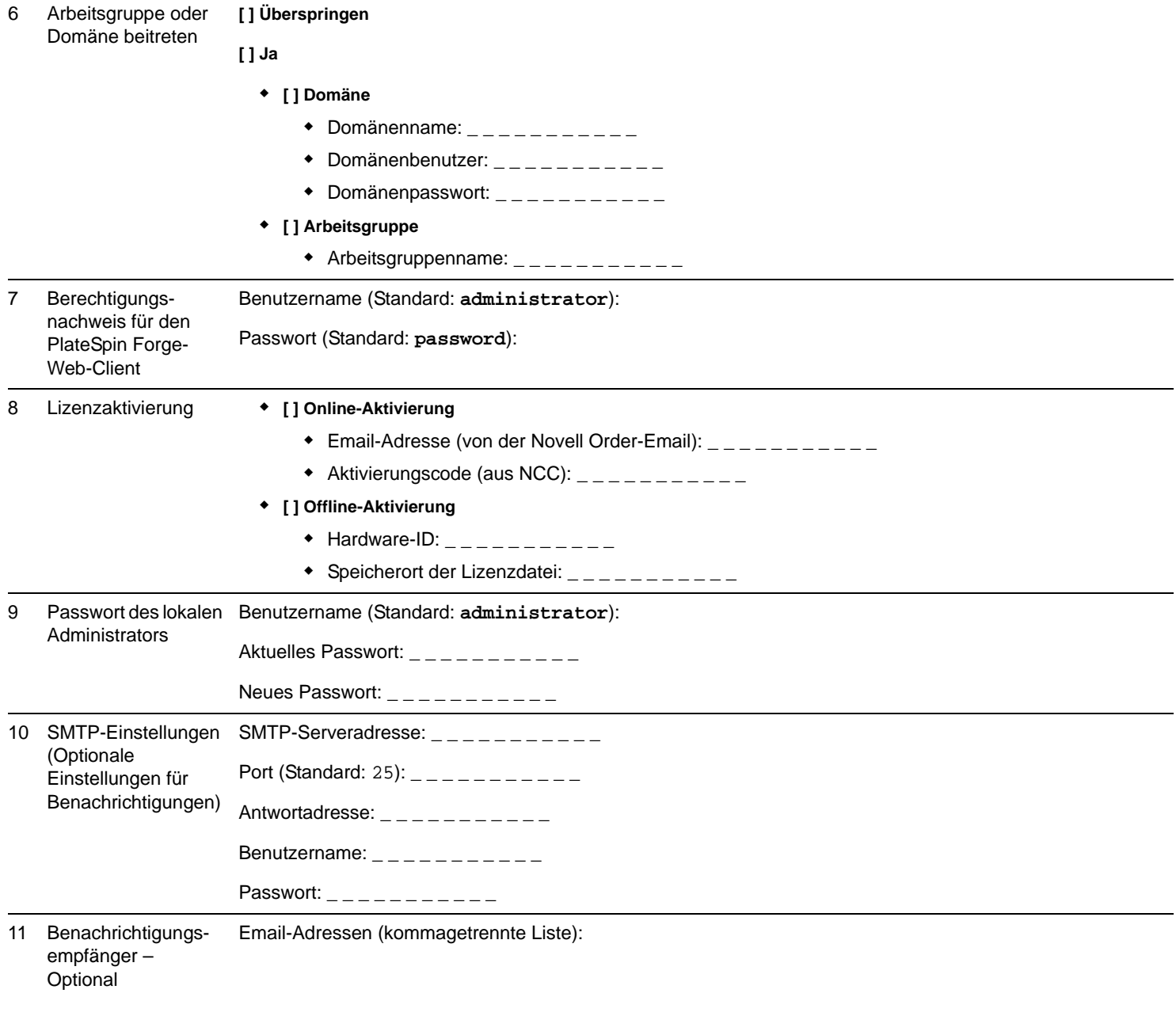

HINWEISE:

Rechtliche Hinweise: Copyright © 2009–2011 Novell, Inc. Alle Rechte vorbehalten. Ohne<br>ausdrückliche, schriftliche Genehmigung des Herausgebers darf kein Teil dieser<br>Veröffentlichung reproduziert, fotokopiert, übertragen o